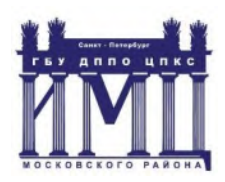

**Государственного бюджетного учреждения дополнительного профессионального педагогического образования центра повышения квалификации специалистов «Информационно-методический центр» Московского района Санкт-Петербурга.**

# **ПРИНЯТО**

## **УТВЕРЖДАЮ**

Педагогическим советом ГБУДППО ЦПКС ИМЦ Московского района Санкт-Петербурга Директор ГБУ ДППО ЦПКС ИМЦ Московского района Санкт-Петербурга

И.Г. Лужецкая

Протокол №

Приказ №

от « $\rightarrow$  2022 г.

от « $\rightarrow$  2022 г.

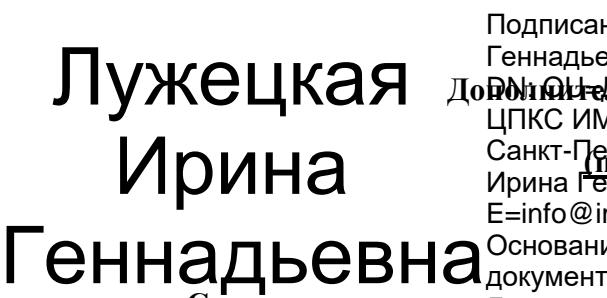

До**РдітАН-Анректор, Офесси АнтЛо**ная программа Санкт-Петербурга, GN=Луженкая<br>Италия Подписан: Лужецкая Ирина Геннадьевна ЦПКС ИМЦ Московского района Ирина Г<del>еннадьевна,</del> E=info@imc-mosk.ru Основание: я подтверждаю этот

«Современные технол**олты 2002.09.05 ониот и обучен**ия в школе в условиях реализации **ФГОС. Модуль 1. Интерактивные плакаты»**

**36 часов**

**Автор (составитель):**

**Московская Екатерина Владимировна**

**методист ГБУ ДППО ЦПКС ИМЦ**

**Московского района Санкт-Петербурга**

**Санкт-Петербург**

**-2022г.-**

#### Раздел 1. Характеристика программы.

1.1 Цель программы: развитие информационно-коммуникационной компетентности педагогического работника как основы для решения предметно-методических и дидактических задач путем освоения цифровых образовательных ресурсов в соответствии с обновлённым содержанием ФГОС ООО

#### Задачи программы:

• Знакомство с различными интернет-сервисами (Удоба, Genially и другие);

• освоить технологии работы по созданию интерактивного плаката (pdf -файл с сылками, qr-колами; плакат в PowerPoint; плакат, созланный с помошью онлайн-ресурсов, например, Удоба, Genially);

• сформировать представление о возможностях технологий дистанционного обучения в школе.

• создать банк электронных интерактивных образовательных ресурсов, выполненных по технологии интерактивного плаката.

#### 1.2 Планируемые результаты обучения:

- овладение навыками работы с интернет-сервисами Удоба, Genially;
- овладение технологиями по созданию интерактивного плаката (pdf -файл с сылками, qr-кодами; плакат в PowerPoint; плакат, созданный с помощью онлайн-ресурсов, например, Удоба, Genially);
- создать собственные дидактические единицы, выполненные по технологии интерактивного плаката.

Имеющаяся квалификация и (или) уровень образования (при наличии соответствующего требования к слушателям):

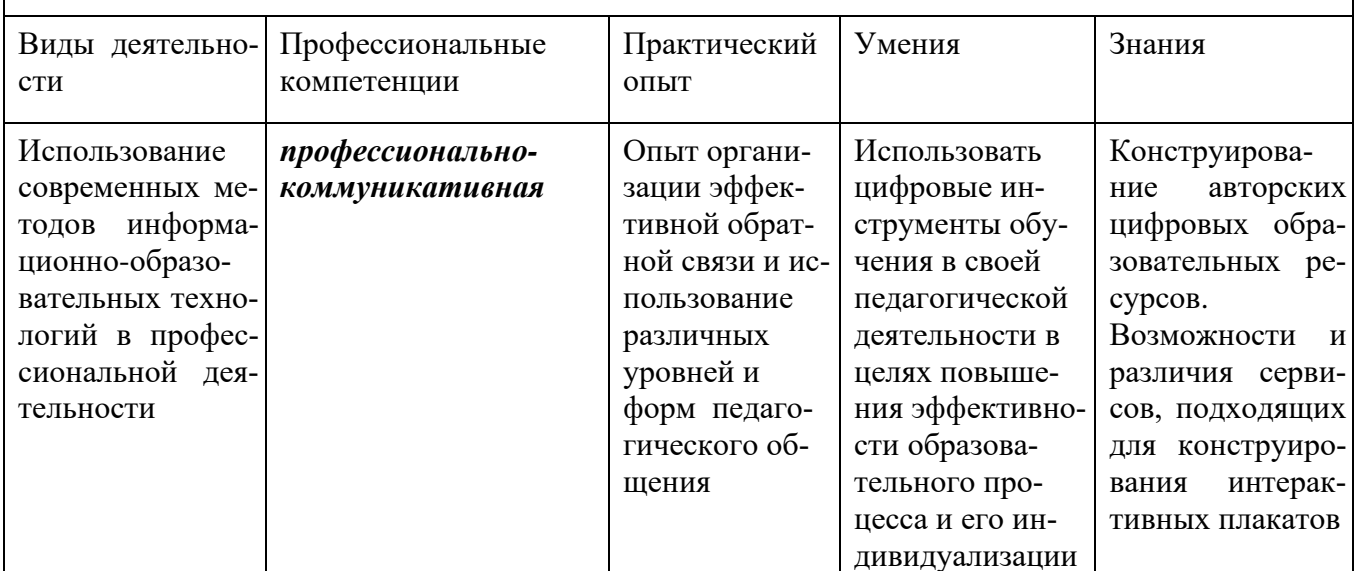

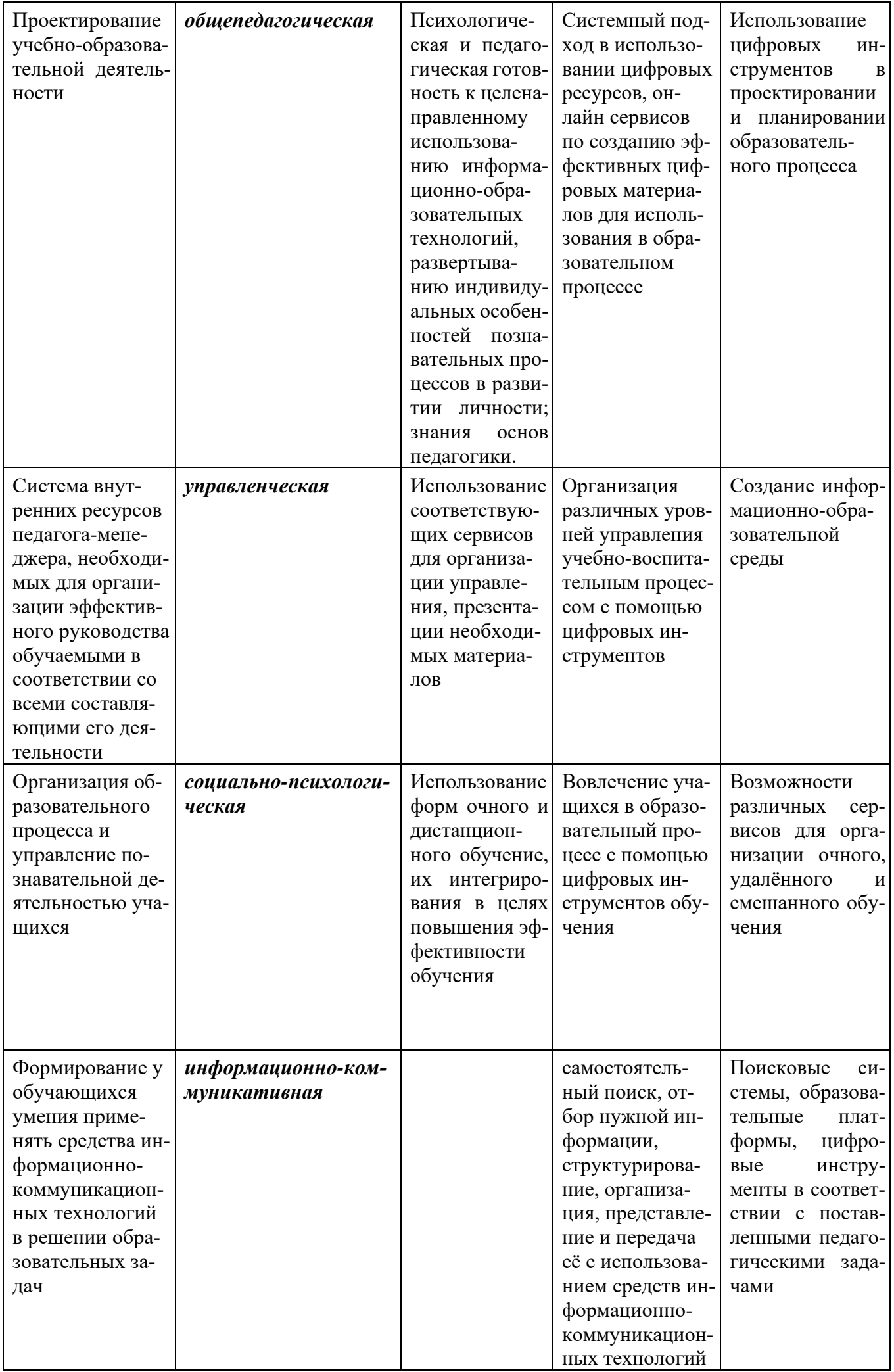

Программа направлена на освоение (совершенствование) следующих общепрофессиональных компетенций:

- ✓ осуществление профессиональной деятельности в соответствии с требованиями федерального государственного образовательного стандарта общего начального, основного и среднего образования;
- ✓ общепедагогические ИКТ-компетенции;
- ✓ умение применять в профессиональной деятельности современные информационно-образовательные технологии и цифровые инструменты обучения;
- ✓ умение самостоятельно создавать цифровые дидактические единицы для реализации образовательных программ начального, основного и среднего общего образования.

**1.2. Категория слушателей:** педагогические работники общеобразовательных организаций

#### **1.3. Трудоемкость обучения:** 36 часов

**1.4. Форма обучения:** очная с применением ДОТ

**1.5. Требования к уровню подготовки слушателей:** высшее педагогическое и среднее специальное образование; владение компьютером на уровне пользователя.

#### **Раздел 2. Содержание программы 2.1. Учебный (тематический) план**

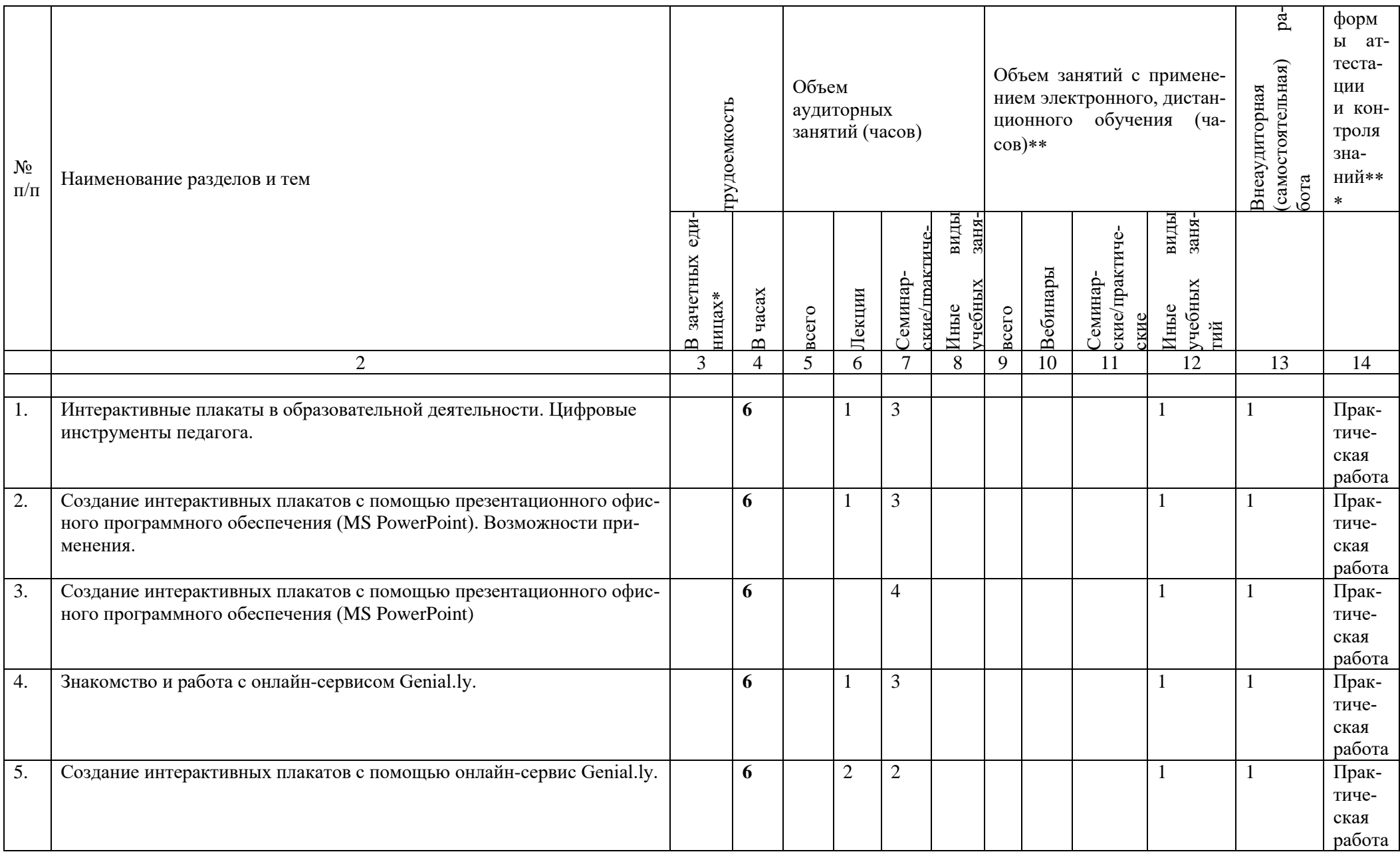

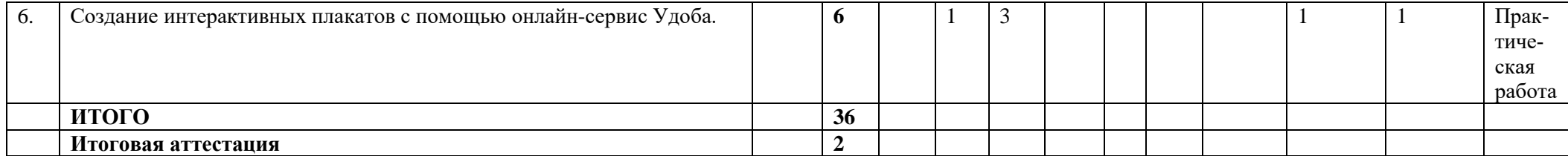

# **2.2. Рабочая программа**

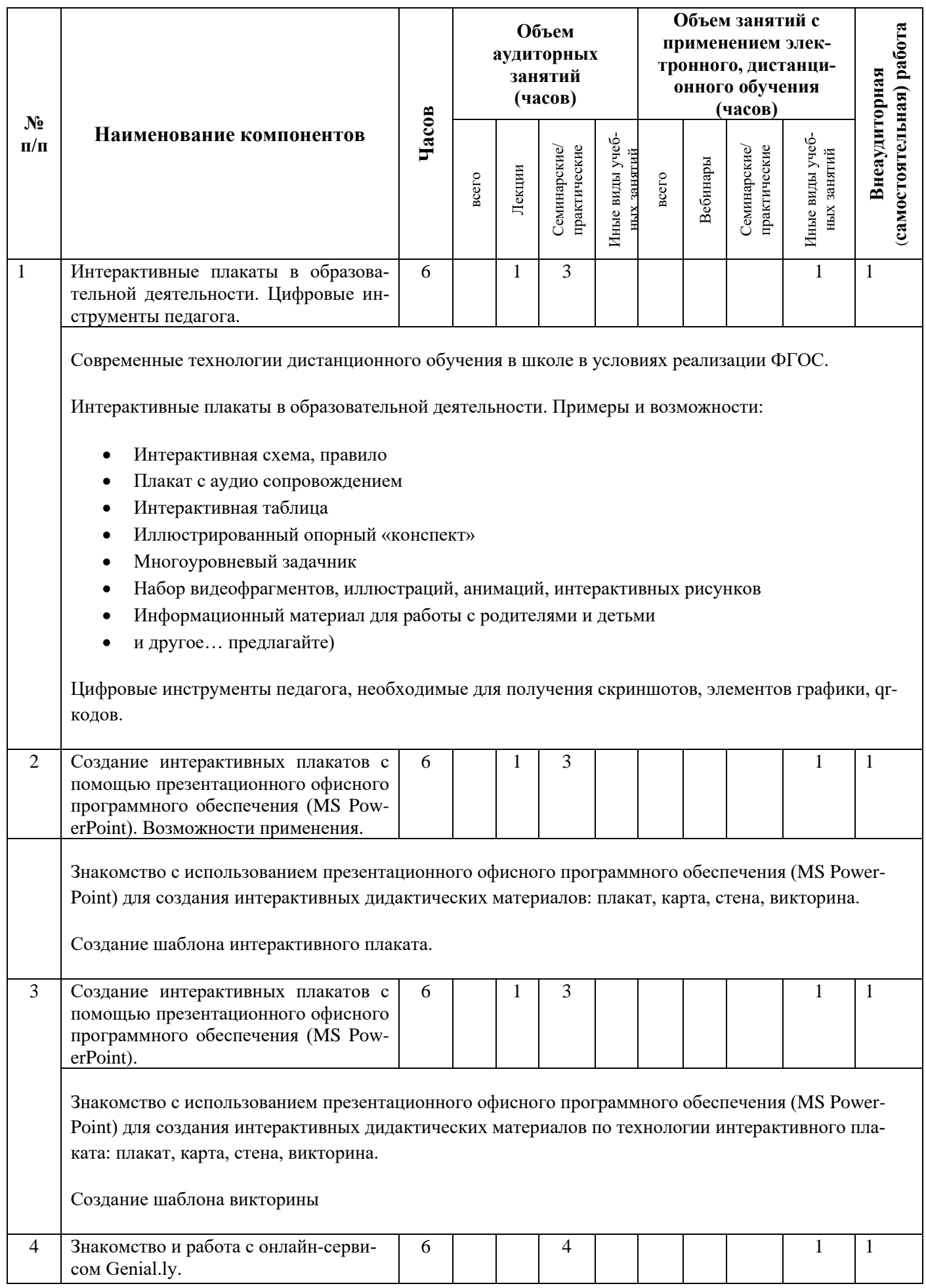

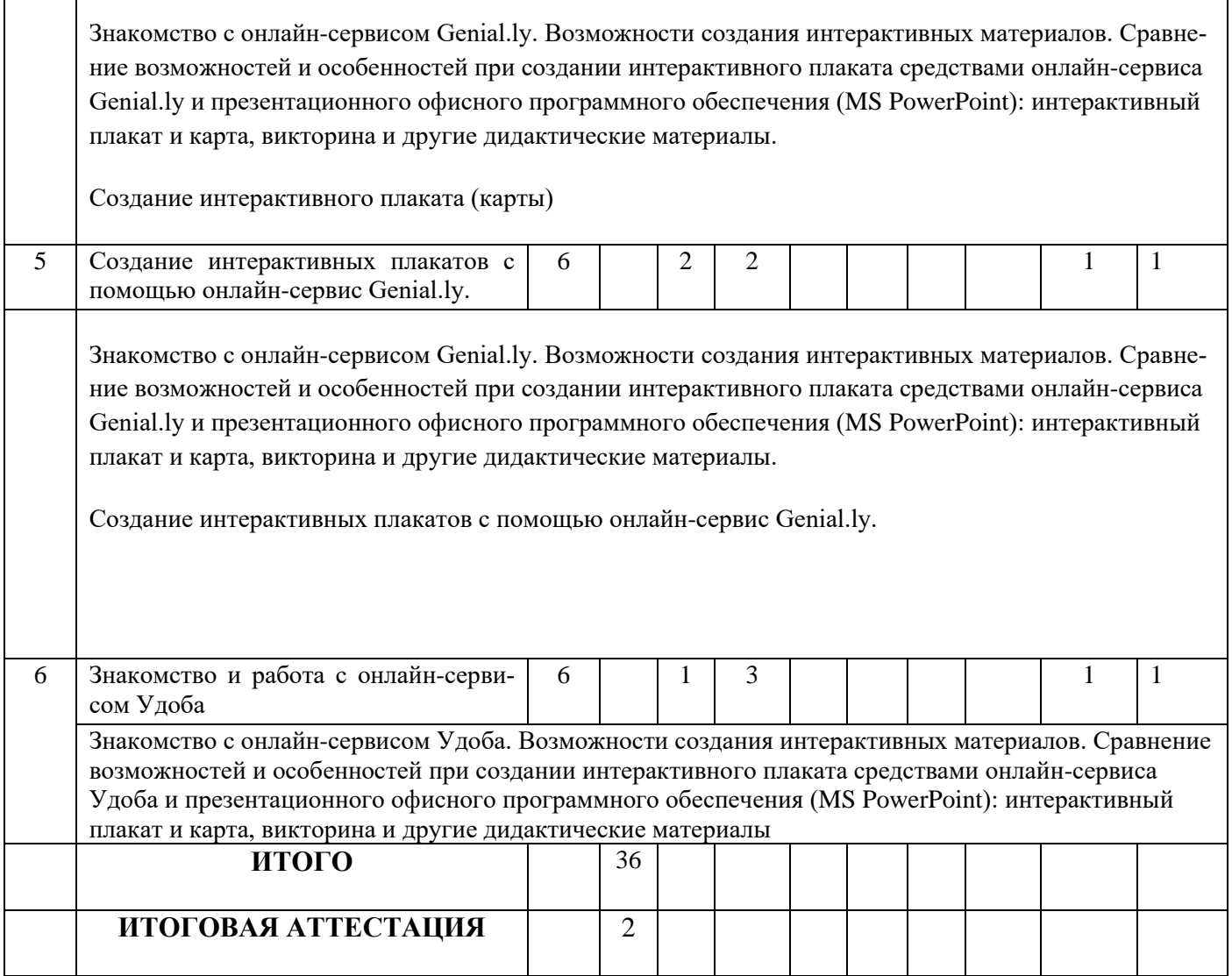

 $\overline{\mathbf{I}}$ 

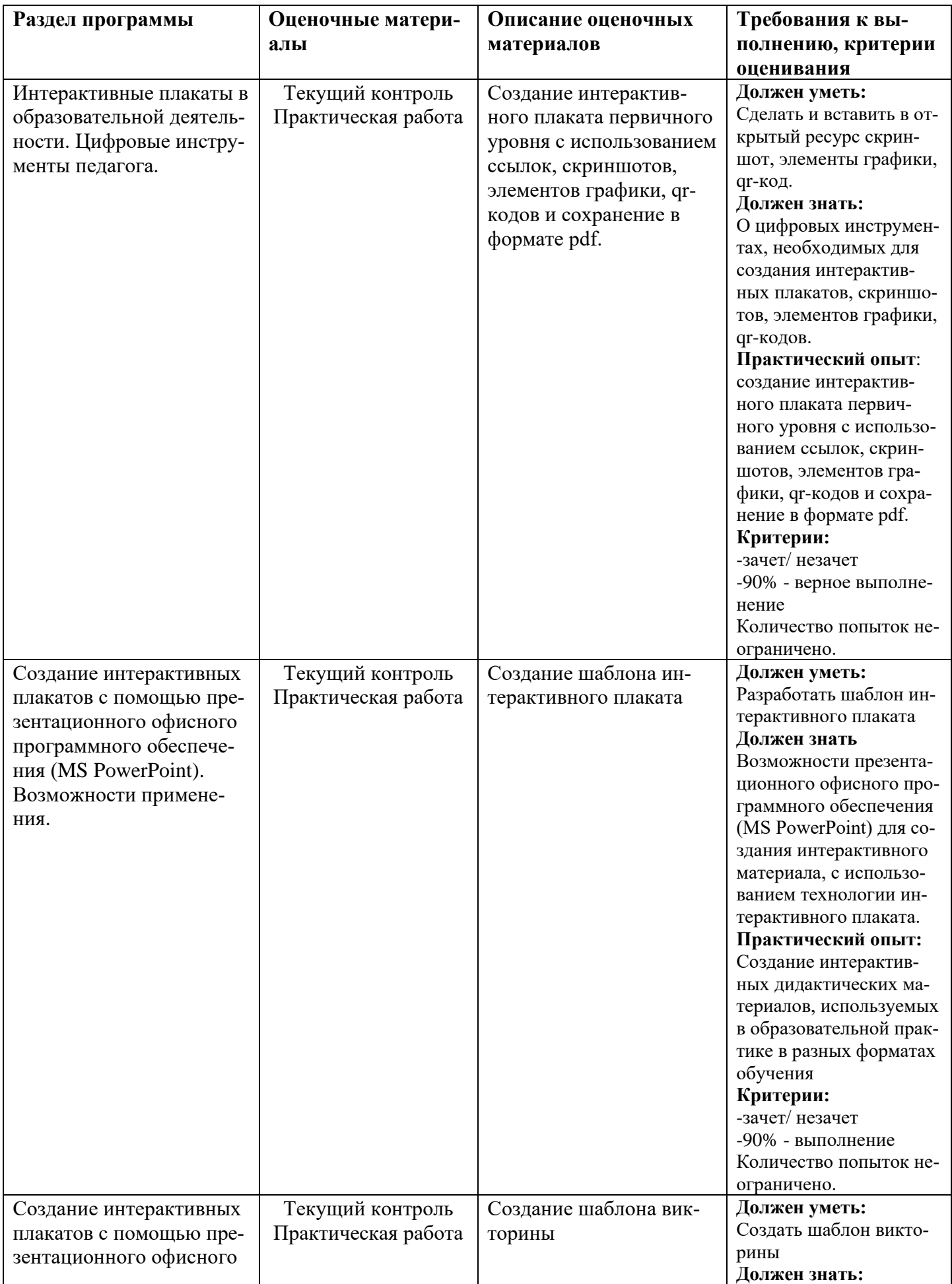

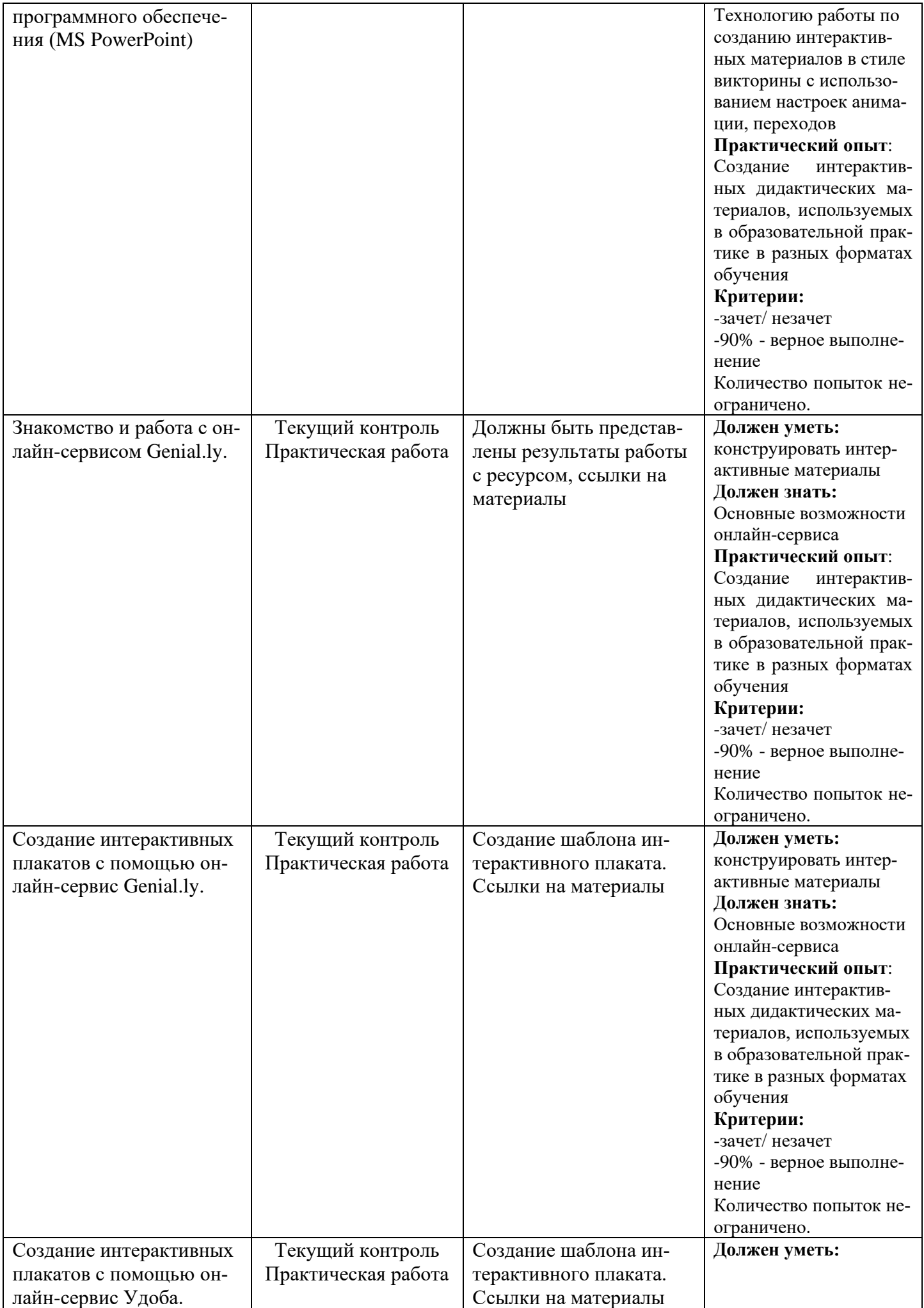

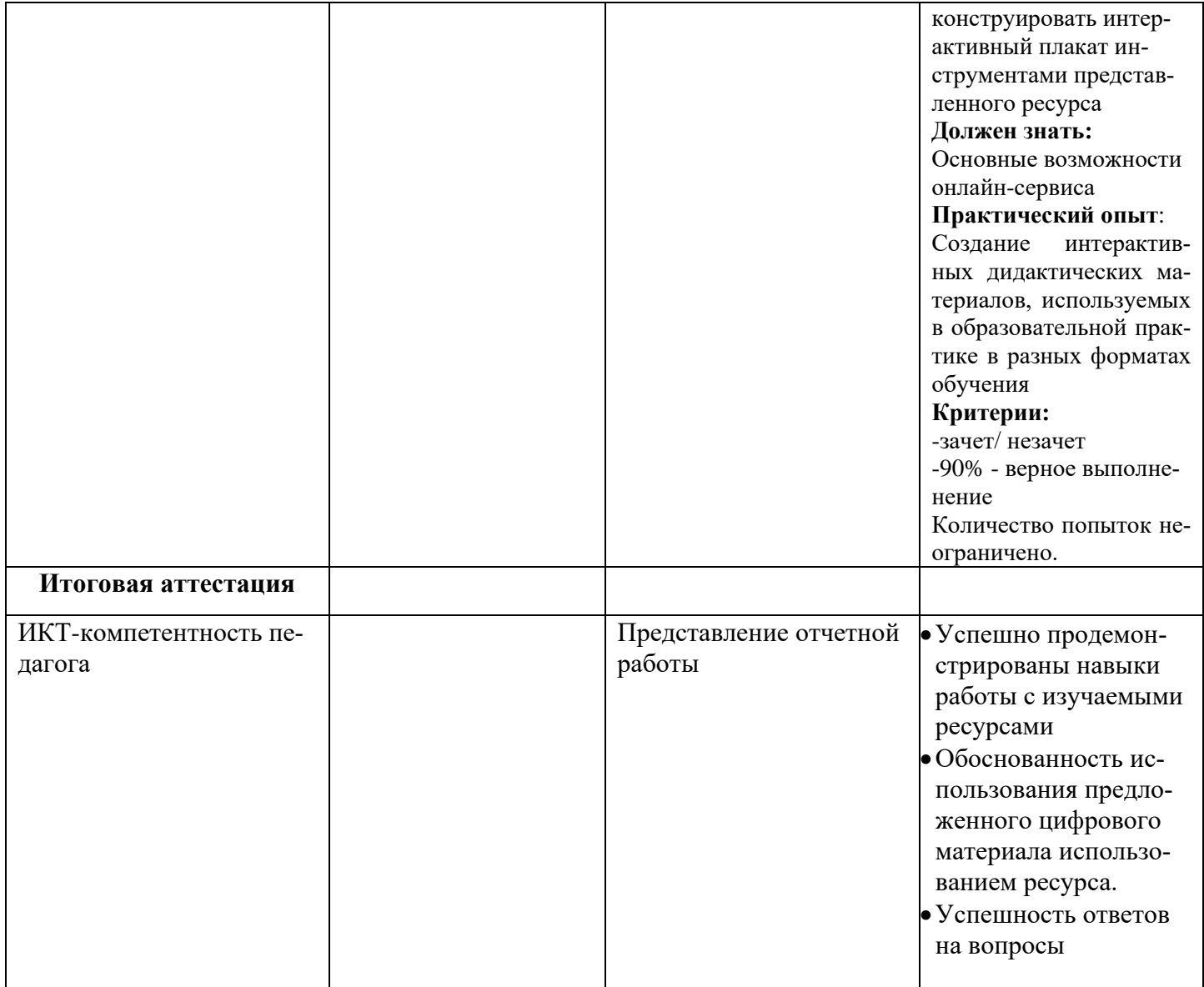

## **3.2 Итоговая аттестация:**

Отчетная разработка с использованием цифровых материалов для проведения урока/ занятия. Представить описание разработки и ссылки, файлы подготовленных материалов.

Итоговая отчетная работа представляет собой файл (презентация, документ текстовый или pdf), в котором:

- Представлено наименование методической разработки (с учетом направления работы обучаемого педагога)
- Информация об авторе (ФИО, место работы, должность)
- Урок /занятие/ …, в который включены разрабатываемые цифровые материалы
- Указание на предмет/ образовательную область; \*раздел, в рамках которых дается разработка
- Указание на слушателей (Класс/группа/аудитория)
- Тема
- \*Тип урока
- Цель
- Задачи
- Оборудование (интересует в данном случае возможность использовать интерактивное оборудование, планшеты)
- Используемые ПО, онлайн-сервисы, используемые в создании
- Ссылки (и qr-код) и описание разработанных материалов:
- о место цифрового компонента как этапа урока/занятия (возможно: планируется использовать, как материал для домашней работы, закрепления; дополнительные материалы для изучения)
- о варианты использования, перспективы (возможно: планируется сделать опорный материал для повторения по ключевыми вопросами с использованием ....);
- о дополнительные условия для проведения занятия (например: для закрепления темы используются напечатанные раздаточные материалы; используется как дополнение к пособию..., учебнику....)

Примерный вариант:

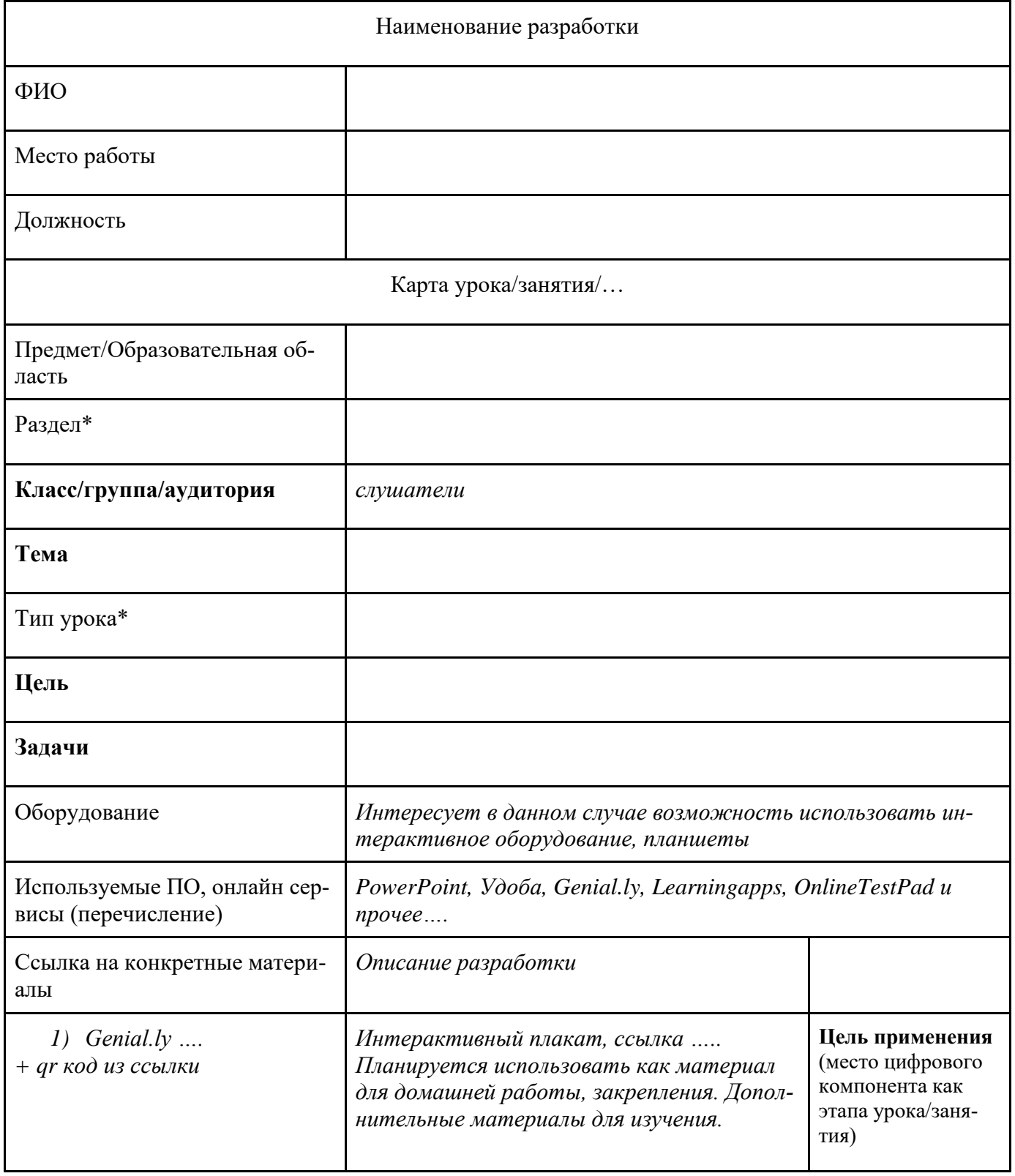

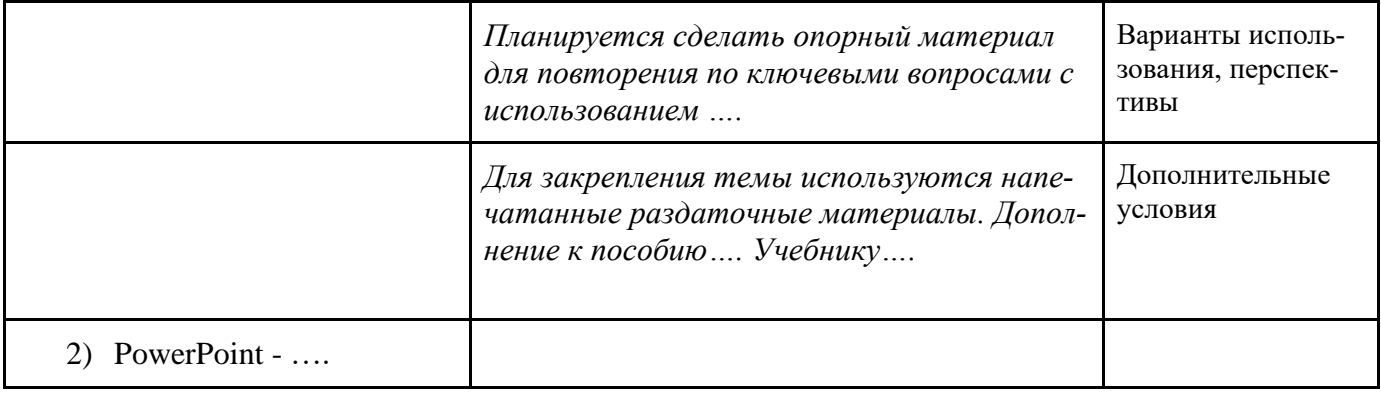

\*для педагогов дошкольной организации не обязательно.

Работа представляется к очному представлению в форме

· короткого сообщения (регламент выступления – 5–7 минут), включающее в себя формулировку темы, основную идею работы, использованные методы, полученные результаты, выводы и предложения;

· ответы автора на вопросы.

## **4. Организационно - педагогические условия реализации программы**

## **4.1. Материально-технические условия:**

- проекционный экран или интерактивная доска
- мультимедийный проектор,
- компьютер учителя,
- компьютер на каждого слушателя;
- операционная система, пакет офисных программ, установленный на каждый компьютер,
- выход в сеть Интернет.

# **4.2. Учебно-методическое и информационное обеспечение программы:**

## **Нормативные документы:**

- Национальная доктрина образования в РФ. Постановление Правительства РФ от 04.10.2000 № 751 г. Москва
- Постановление Главного государственного санитарного врача РФ от 28 сентября 2020 года N 28 «Об утверждении санитарных правил СП 2.4.3648-20 "Санитарно-эпидемиологические требования к организациям воспитания и обучения, отдыха и оздоровления детей и молодежи"
- Государственная программа Российской Федерации «Развитие образования» (2017)
- Паспорт федерального проекта «Цифровая образовательная среда» (протокол заседания проектного комитета по национальному проекту «Образование» от 07.12.2018 № 3)
- Методическими рекомендации по вопросам внедрения Целевой модели цифровой образовательной среды в субъектах Российской Федерации (письмо Минпросвещения России от 14.01.2020 № МР-5/02 «О направлении методических рекомендаций»)
- Постановление Правительства Российской Федерации «О проведении в 2020-2022 годах эксперимента по апробации федеральной информационно-сервисной цифровой образовательной среды»
- Стандарт «Цифровая школа» в части ИТ-инфраструктуры государственных и муниципальных общеобразовательных организаций, реализующих программы общего образования, для обеспечения в помещениях безопасного доступа к государственным, муниципальным и иным информационным системам, информационно-телекоммуникационной сети «Интернет» и обеспечения базовой безопасности образовательного процесса.
- Постановление Правительства Российской Федерации от 7 декабря 2020 г. № 2040 "О проведении эксперимента по внедрению цифровой образовательной среды".
- Федеральный закон от 29 декабря 2012 г. № 273-ФЗ «Об образовании в Российской Федерации»
- Приказ Минтруда и социальной защиты России от 18.10.2013 N 544н «Об утверждении профессионального стандарта «Педагог (педагогическая деятельность в сфере дошкольного, начального общего, основного общего, среднего общего образования) (воспитатель, учитель)».
- Указ Президента РФ от 9 мая 2017 г. № 203 «О Стратегии развития информационного общества в Российской Федерации на 2017 - 2030 годы»
- Приказ Минпросвещения России от 02.12.2019 № 649 «Об утверждении Целевой модели цифровой Образовательной среды»
- Постановление Правительства Российской Федерации от 16.11.2020 № 1836 «О государственной информационной системе «Современная цифровая образовательная среда».
- Приказ Министерства просвещения РФ от 31 мая 2021 г. № 286 "Об утверждении федерального государственного образовательного стандарта начального общего образования"
- Приказ Министерства просвещения РФ от 31 мая 2021 г. № 287 "Об утверждении федерального государственного образовательного стандарта основного общего образования»
- Приказ Минпросвещения России от 30 июня 2021 г. № 396 «О создании федеральной государственной информационной системы Минпросвещения России «Моя школа».
- Постановление Правительства Российской Федерации от 13 июля 2022 года № 1241 «О федеральной государственной информационной системе «Моя школа» и изменения в подпункт «а» пункта 2 Положения об и инфраструктуре, обеспечивающей информационно-технологическое взаимодействие информационных систем»

# **Основная литература:**

Аствацатуров Г. Интернет-технологии в практике образовательного учреждения. М.: Сентябрь, 2017.

Аствацатуров Г.О., Кочегарова Л.В.. Эффективный урок в мультимедийной образовательной среде (практическое пособие). М.: Сентябрь, 2012.

Вязилов, Е. Д. Архитектура, методы и средства Интернет-технологий / Е.Д. Вязилов. - М.: Красанд, 2017. - 512 c.

Гуртяков А.С., Кравец А.Г. Организация дистанционного обучения. Известия ВолгГТУ. № 4(91). Волгоград, 2012, с. 103-107.

Информационные технологии в системе образования в условиях цифровой трансформации / Под ред. Полеховой Е. В. – СПб: ГБУ ДПО

«СПбЦОКОиИТ», 2021

Информационные технологии в системе образования в условиях цифровой трансформации / Сост.: Иванова Т.Ю. Под ред.: Матюшкиной М.Д. –

СПб: ГБУ ДПО «СПбЦОКОиИТ», 2022

Использование цифровых инструментов для реализации различных форм занятий в детских садах и в начальной школе. Сборник

методических материалов / Под ред. Е. Б. Степаненко, К. В. Шапиро, Е. Я. Твердохлебовой. – СПб: ГБУ ДПО «СПбЦОКОиИТ», 2021

Лузан Е.Ю., Зуева Т.М., Перелыгин В.А. Актуальность применения интерактивных плакатов для реализации ФГОС. Текст: непосредственный // Школьная педагогика. – 2015 – № 2 URL: https://moluch.ru/th/2/archive/8/131/

Использование интерактивного оборудования в образовательном процессе: Сборник метод. материалов / Сост. Т.В.Лазыкина. СПб., 2007.

Использование интерактивного оборудования в образовательном процессе: Сборник методических материалов /Сост.Т. В. Лазыкина – СПб, ГОУ ДПО ЦПКС «Региональный центр оценки качества образования и информационных технологий», 2007.

Использование интерактивного оборудования в образовательном процессе. Часть II. Из практики использования интерактивных досок разных типов в образовательных учреждениях Санкт-Петербурга: Сборник методических разработок / Сост. М.Н.Солоневичева. – СПб, РЦОКОиИТ, 2010 Макаров, О. Интернет шаг за шагом / О. Макаров. - М.: Эгмонт Россия, 2017. - 160 c.

Умные уроки. Сборник методических рекомендации по работе со SMART-устройствами и программами М, «ИНЭК» 2008

# **Интернет-ресурсы:**

1. http://metodisty.ru/ - сайт «Методисты». На данном ресурсе представлены несколько сообществ пользователей интерактивного оборудования различных производителей.

2. http://www.it-n.ru/- сайт «Сеть творческих учителей».

3. http://didaktor.ru/ - образовательный сайт Г.О. Аствацатурова, руководителя научно-исследовательского центра внедрения информационно-образовательных технологий, автора методических пособий по медиадидактике.

## **Информационное обеспечение программы:**

Система дистанционного обучения ПАК «Пеликан» <https://ft.imc-mosk.ru/course/view.php?id=61>

3.3. Кадровое:

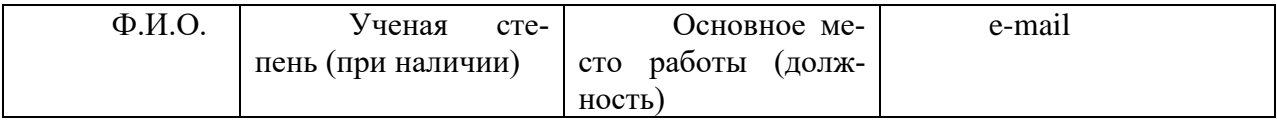

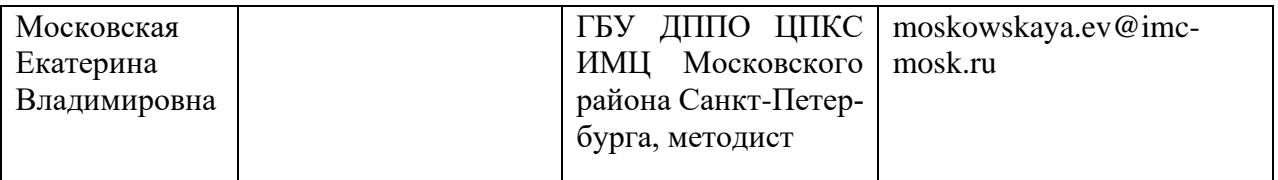